| ΗΥ 351: Ανάλυση και Σχεδίαση Πληροφοριακών Συστημάτων<br>CS 351: Information Systems Analysis and Design                              | • Successor to the wave of object-oriented analysis and design<br>(OOA&D) methods that appeared in the late '80s and early '90s.                                                                                             |
|----------------------------------------------------------------------------------------------------|----------------------------------------------------------------------------------------------------|
| UML: Introduction and Overview                                                                                                    |                                                                                                    |
|                                                                                                    | Unifies the methods of                                                                                                    |
| How UML came up?                                                                                                    | – Booch                                                                                                    |
| Overview of the UML Techniques and their uses<br>Why do analysis and design using UML ?                                               | <ul> <li>Rumbaugh (OMT)</li> <li>Jacobson</li> </ul>                                                                                                    |
| Hello World! in UML                                                                                                    | Now it is an OMG (Object Management Group) standard                                                                                                    |
|                                                                                                    |                                                                                                    |
| Lecture : 3b<br>Date : 4-10-2005 University of Crete, Fall 2005                                                                       | U. of Crete, Information Systems Analysis and Design Yannis Tzitzikas, Fall 2005 2                                                                                                    |
| We got here?                                                                                                    | The birth of UML                                                                                                    |
| • 1980: C++                                                                                                    | - AND                                                                                                    |
| <ul> <li>Need to adapt the design methods of ('70s-'80s) for the object-oriented world</li> </ul>                                     | <ul> <li>Jim Rumbaugh and G. Booch =&gt; Rational Software</li> </ul>                                                                                                    |
| 1989-91 "Recursive Design Approach" (Sally Shlaew, Steve Meller)     D. Good and Ed. Vourden (backs 1994, 1995, 1999)                 |                                                                                                    |
| <ul> <li>P. Coad and Ed. Yourdon (books 1991, 1991b, 1995,1999)</li> <li>Responsibility-Driven Design (Wirfs-Brock 90)</li> </ul>     | <ul> <li>1996: The 3 amigos (James Rumbaugh, Grady Booch, Ivar<br/>Jacobson)</li> </ul>                                                                                                    |
| Class-Responsibility-Collaboration (CRC Cards) Beck and Cunnigham                                                                     | – UML Version 1.1 Became OMG standard                                                                                                    |
| <ul> <li>Grady Booch: work with Rational Software (for Ada systems)</li> <li>Jim Rumbaugh: Object-Modeling Technique (OMT)</li> </ul> |                                                                                                    |
| The most conceptual of these books: Martin and Odell, 94                                                                              |                                                                                                    |
| Ivar Jacobson (introduced the concept of use cases)                                                                                   | Current version: UML Version 2.0, 2003                                                                                                    |
| <ul> <li>Δεν υπήρχε διάθεση για τυποποίηση (standardization)</li> </ul>                                                               |                                                                                                    |
| <ul> <li>Κάθε ένας χρησιμοποιούσε τους δικούς του συμβολισμούς και μεθοδολογία</li> <li>Famous joke:</li> </ul>                       |                                                                                                    |
| - What is the difference between a methodologist and a terrorist?                                                                     |                                                                                                    |
| - You can negotiate with a terrorist!                                                                                                 |                                                                                                    |
| U. of Crete, Information Systems Analysis and Design Yannis Tzitzikas, Fall 2005 3                                                    | U. of Crete, Information Systems Analysis and Design Yannis Tzitzikas, Fall 2005 4                                                                                                    |
| The objective of UML                                                                                                    | How many UML diagrams exist?                                                                                                    |
|                                                                                                    | <ul> <li>UML 2.0 defines 14 diagrammatic techniques used to model a system.</li> </ul>                                                                                                    |
| To provide a <u>common vocabulary</u> of object-oriented terms and                                                                    | Diagrams for modeling the <u>structure</u> of a system                                                                                                    |
| diagramming techniques that is rich enough to model any systems                                                                       | - Class, Object, Package, Deployment, Component, Composite Structure                                                                                                    |
| development project from analysis through implementation                                                                              | Diagrams for modeling the behavior of a system                                                                                                    |
|                                                                                                    | <ul> <li>Diagrams for modeling the <u>behavior</u> of a system         <ul> <li>Activity, Sequence, Communication, Interaction Overview, Timing, State,<br/>Protocol State Machine, Use Case Diagrams</li> </ul> </li> </ul> |
| U. of Crete, Information Systems Analysis and Design Yannis Tzitzikas, Fall 2005 5                                                    | U. of Crete, Information Systems Analysis and Design Yannis Tzitzikas, Fall 2005 6                                                                                                    |
|                                                                                                    |                                                                                                    |
|                                                                                                    |                                                                                                    |

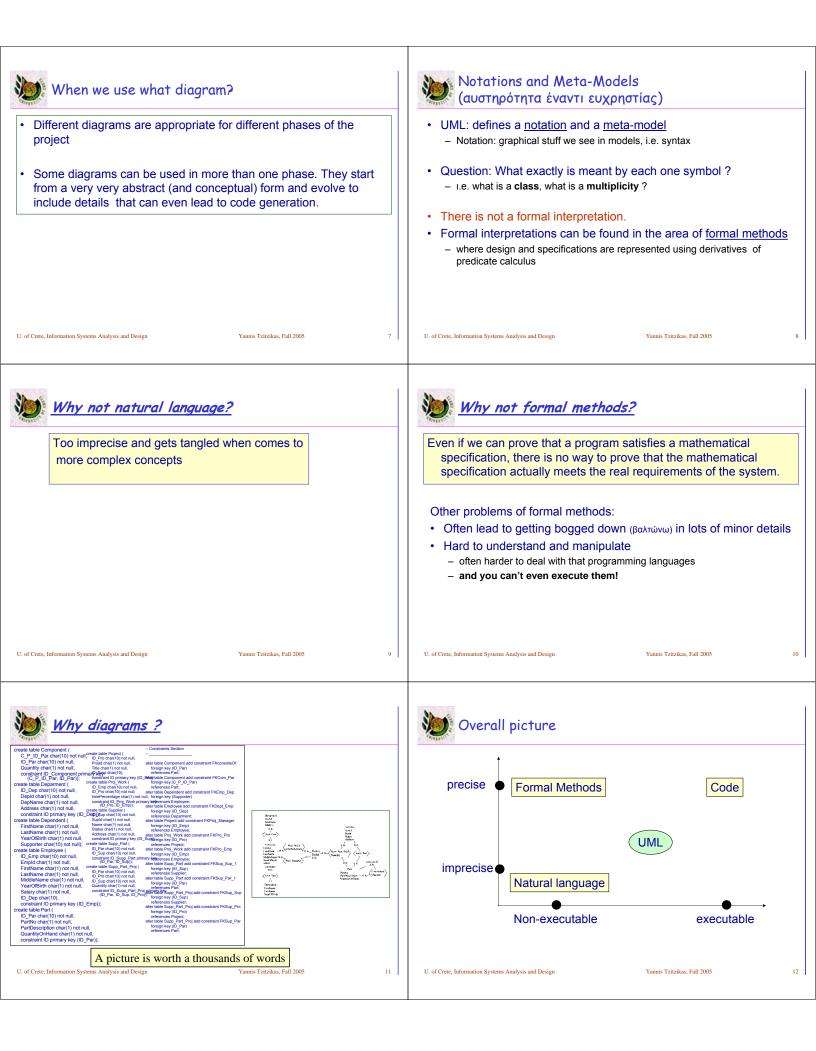

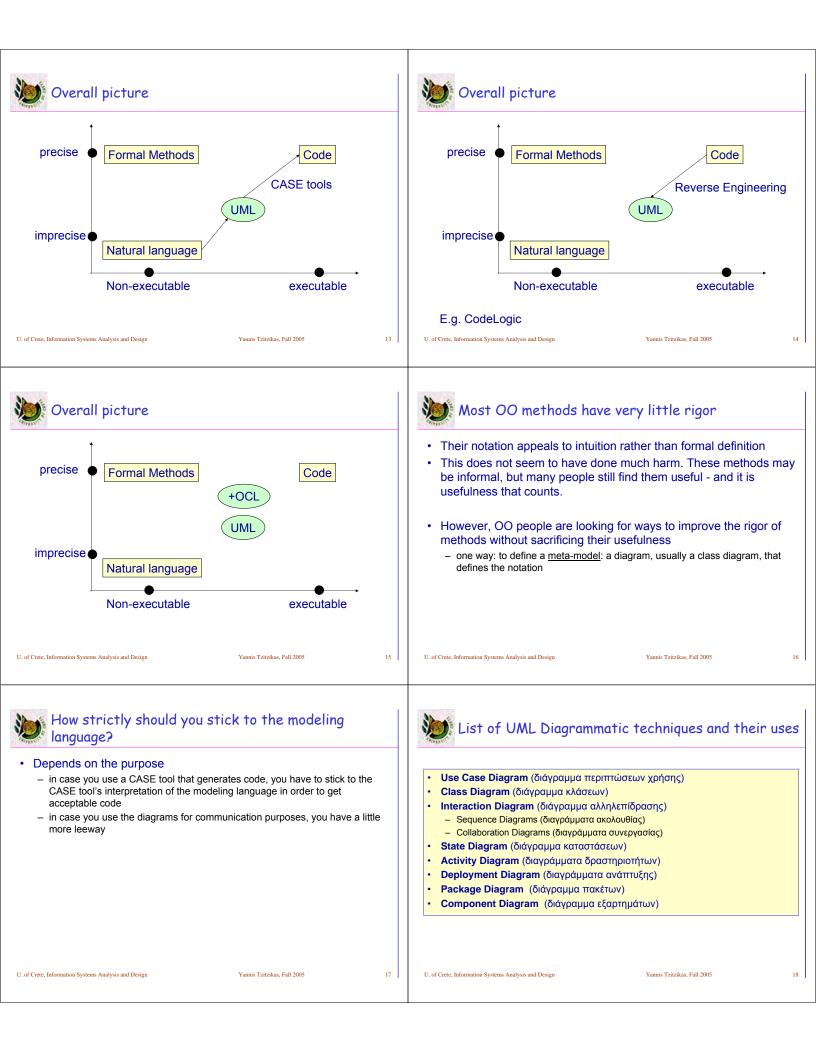

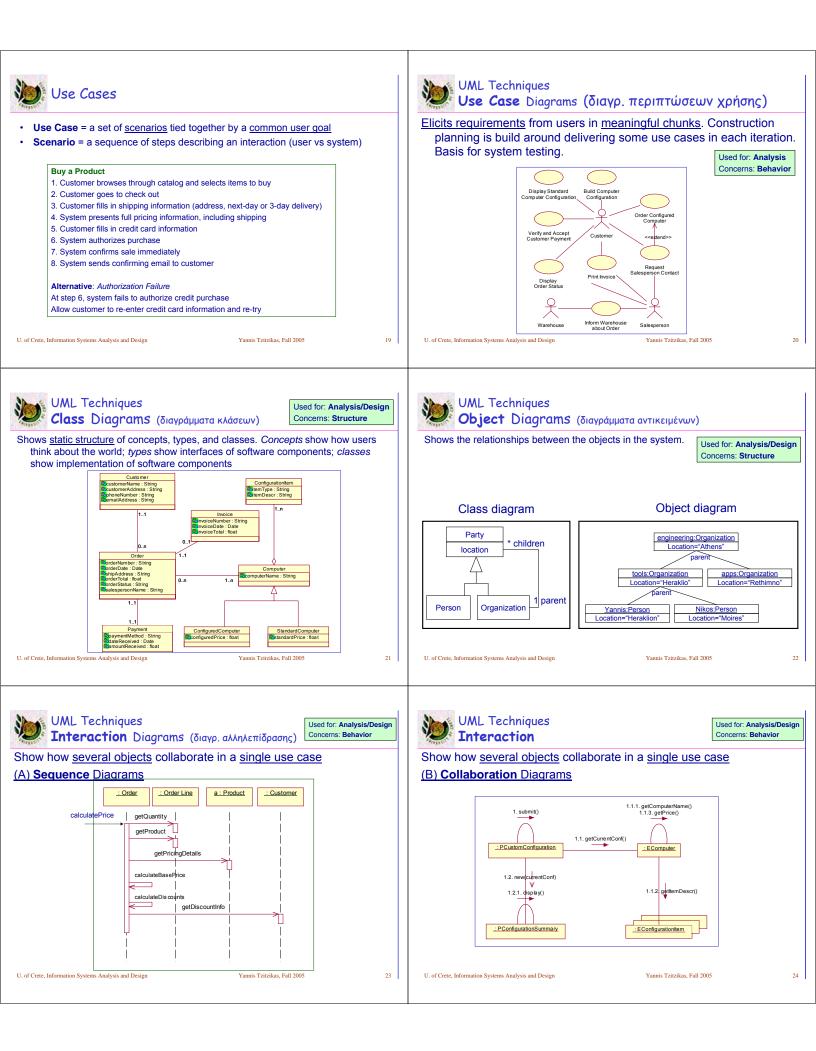

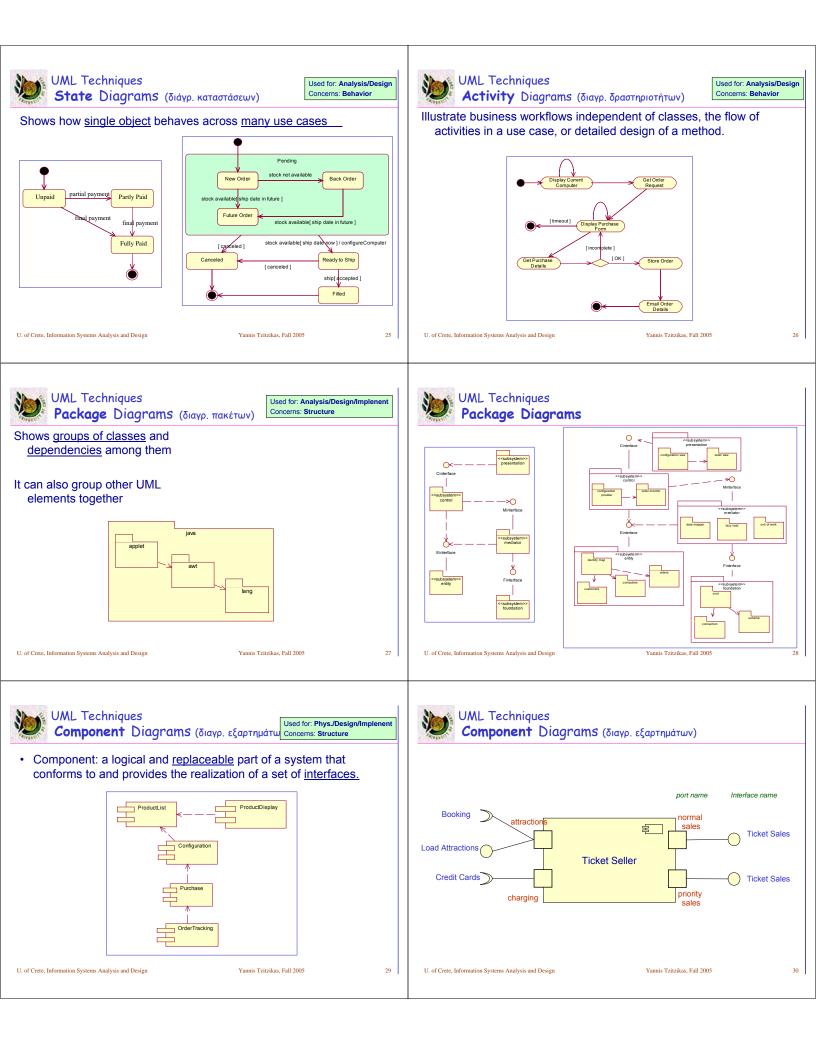

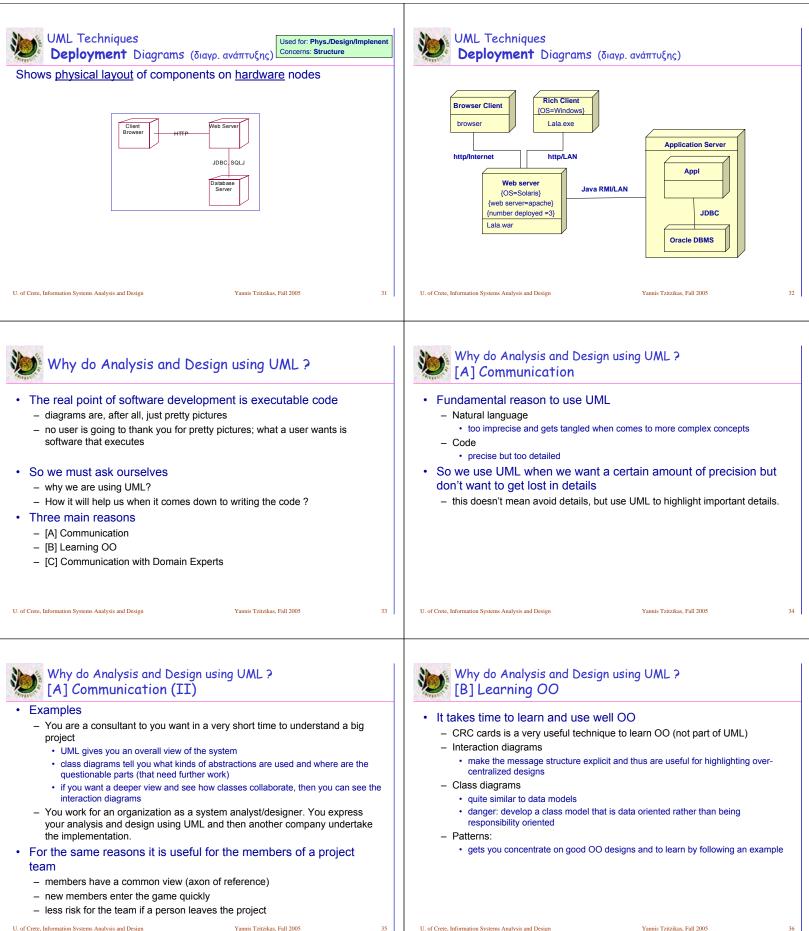

Yannis Tzitzikas, Fall 2005

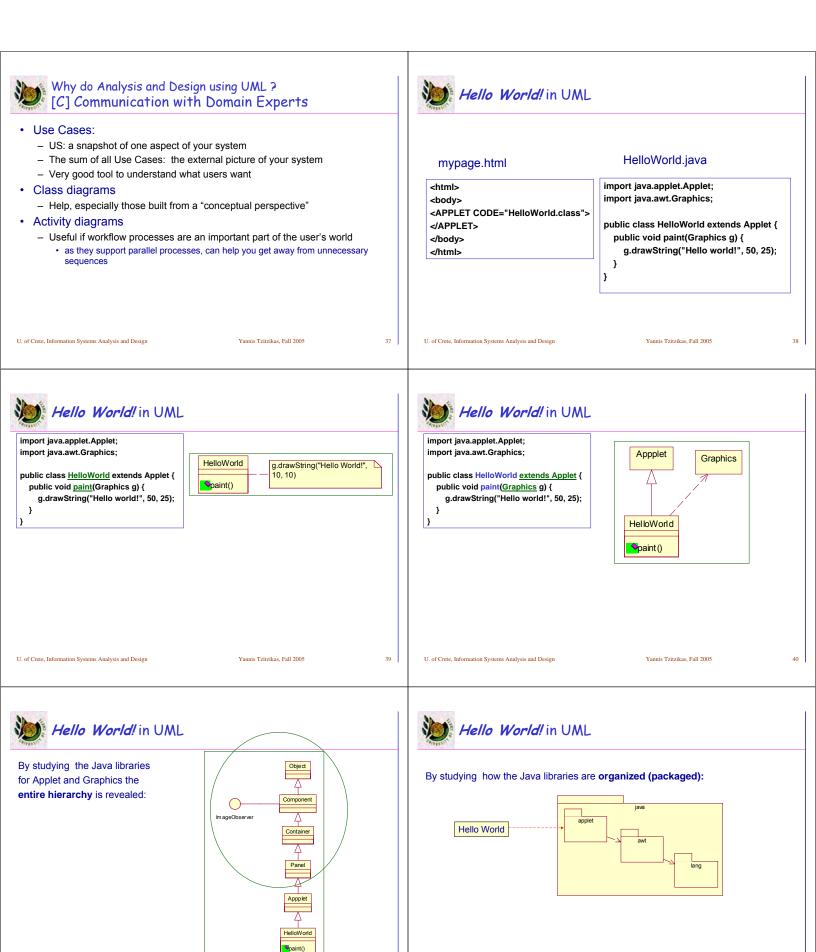

U. of Crete, Information Systems Analysis and Design

Yannis Tzitzikas, Fall 2005

U. of Crete, Information Systems Analysis and Design

41

Yannis Tzitzikas, Fall 2005

42

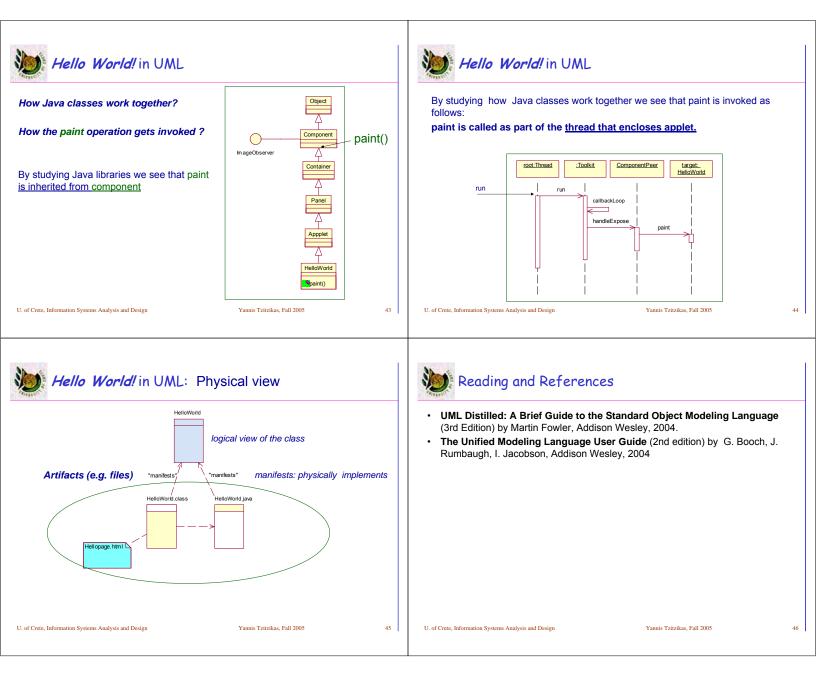